#### **Propagation of Information**

• Propagation: Verteilen einer Information X

- Weitergabe an alle, außer den, von dem die Info kommt
- Nachrichtenkomplexität?

## **Propagation of Information**

Nachrichtenkomplexität:

*n* Knoten, *m* Kanten, ein Knoten ist Initiator

jeder Knoten sendet über *d-1* Kanten, wenn *d* der Knotengrad ist

Σ d v  $-1 = 2m-n+1$ 

## **Propagation of Information with Feedback**

- Kurz: PIF
- Basisalgorithmus:
	- Propagation: Verteilen einer Information X
	- Feedback: alle erfahren, dass X überall ankam
- Flooding mit Quittung (Chang 1982)
	- Basisinformationsalgorithmus, Gerücht verbreiten
	- von P die Info X erhalten & für alle versendeten Nachrichten Quittungen erhalten -> Versende Quittung an P
	- Doppelt erhaltene Nachrichten sofort quittiert

#### **Propagation of Information with Feedback**

Nachrichtenkomplexität

Flooding mit Quittung doppelt so viele ohne Quittung:

 $2(2m-n+1) = 4m-2n+2$ 

Ideen zum Einsparen von Nachrichten?

## **Propagation of Information with Feedback**

- auf fast jeder Kante kreuzen sich zwei Infonachrichten
- in diesem Fall spart man das Feedback ein
- ECHO-Algorithmus von Segal, 1983:
	- ähnlich zu Depth-First-Search
	- Rekursiver Aufruf ~ Senden EXPLORER
	- Return zu Aufrufer ~ Senden ECHO

## **ECHO-Algorithmus in Aktion**

#### Explorer: rot

Knoten wird rot, wenn Explorer erhalten

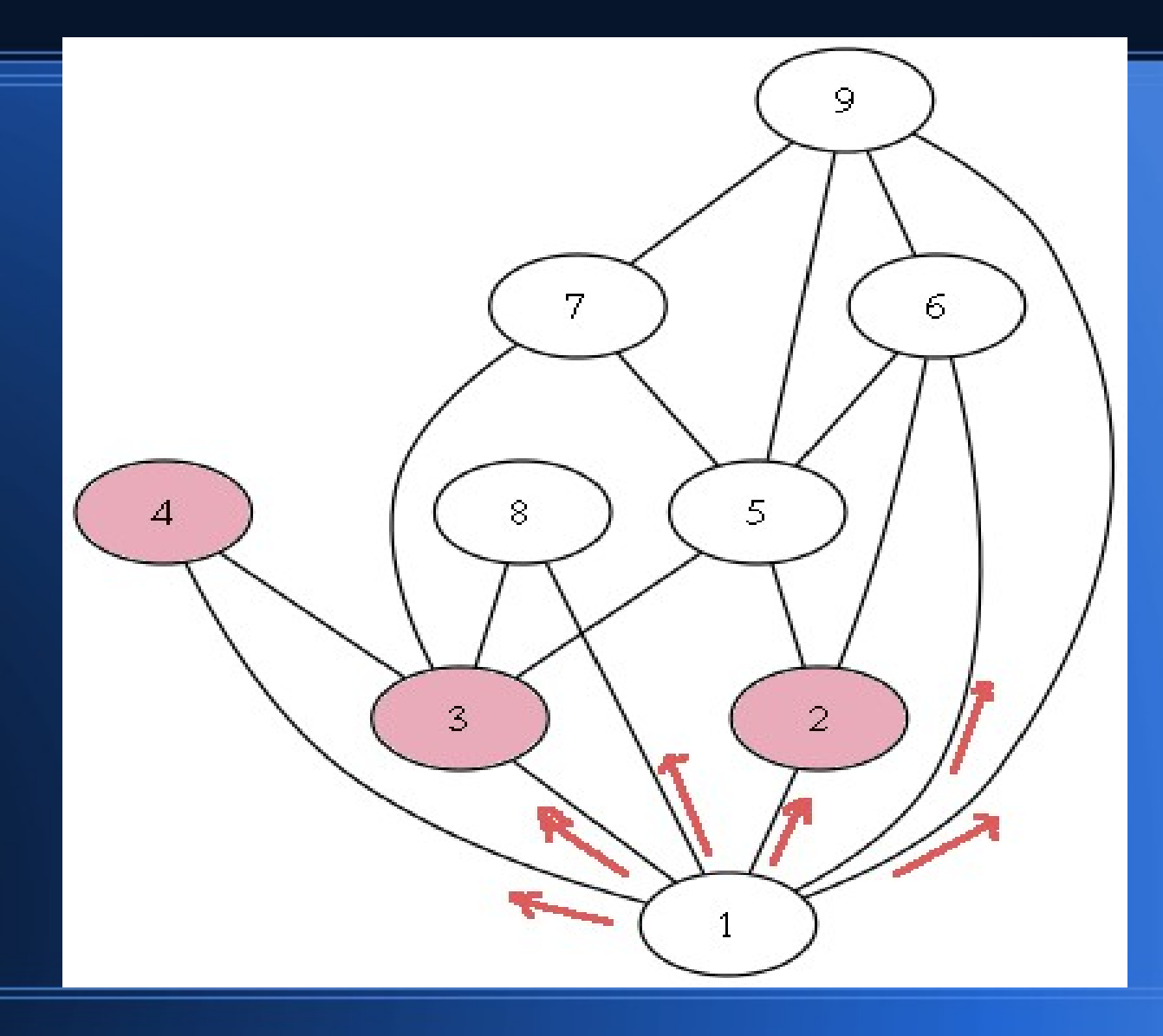

# **ECHO-Algorithmus**

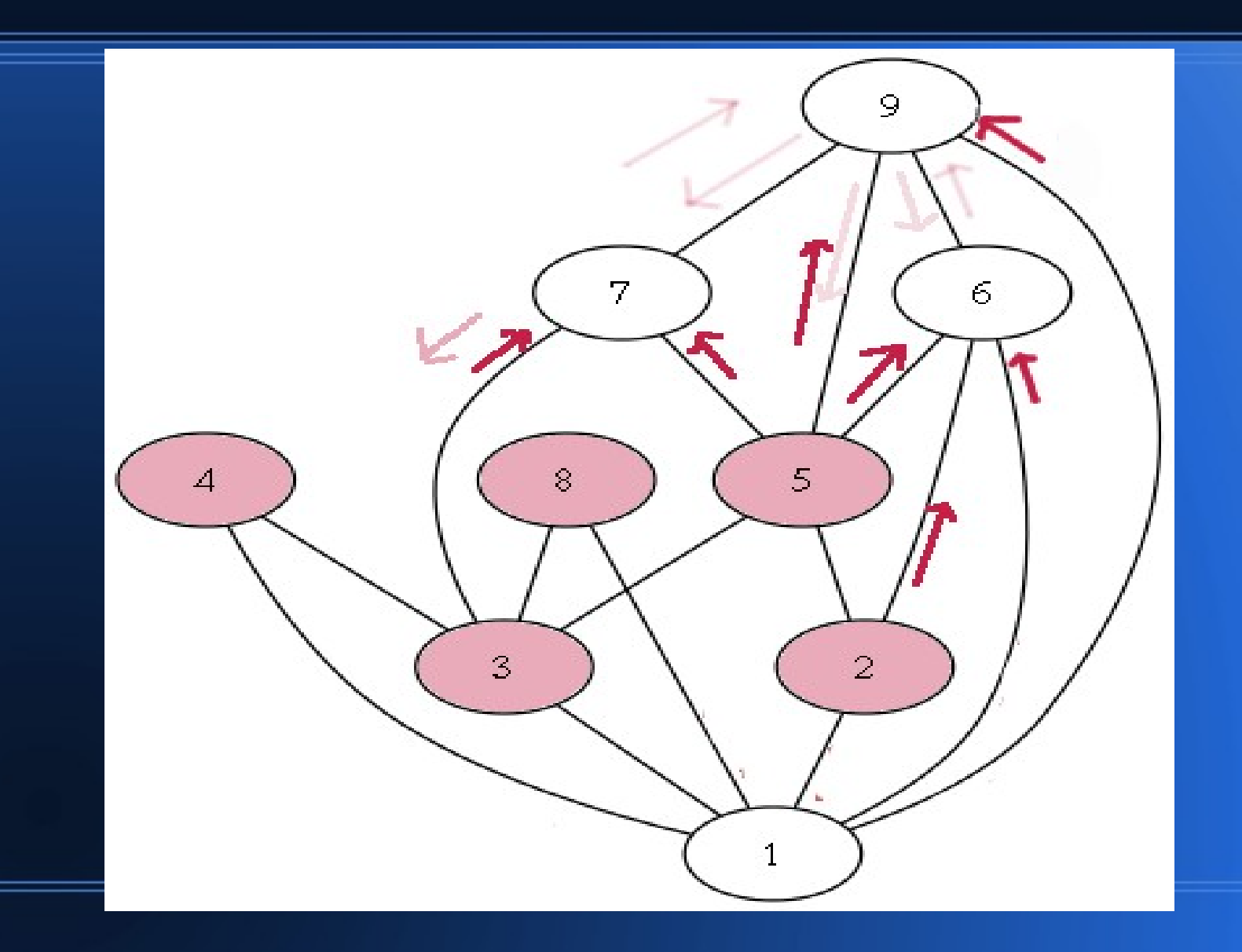

## **ECHO-Algorithmus**

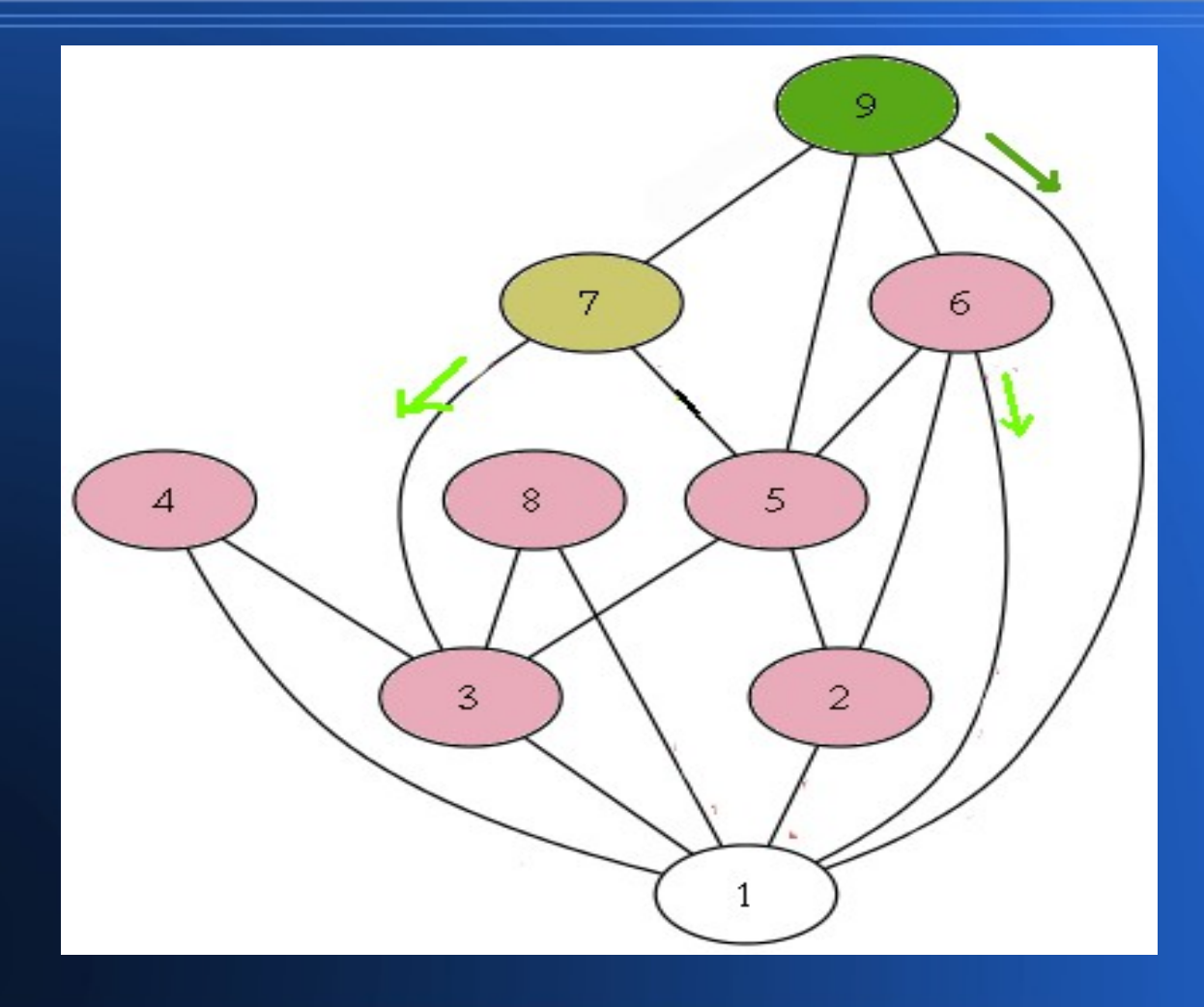

## **ECHO-Algorithmus**

Knoten wird grün, wenn auf allen Kanten entweder EXPLORER oder **ECHO** erhalten

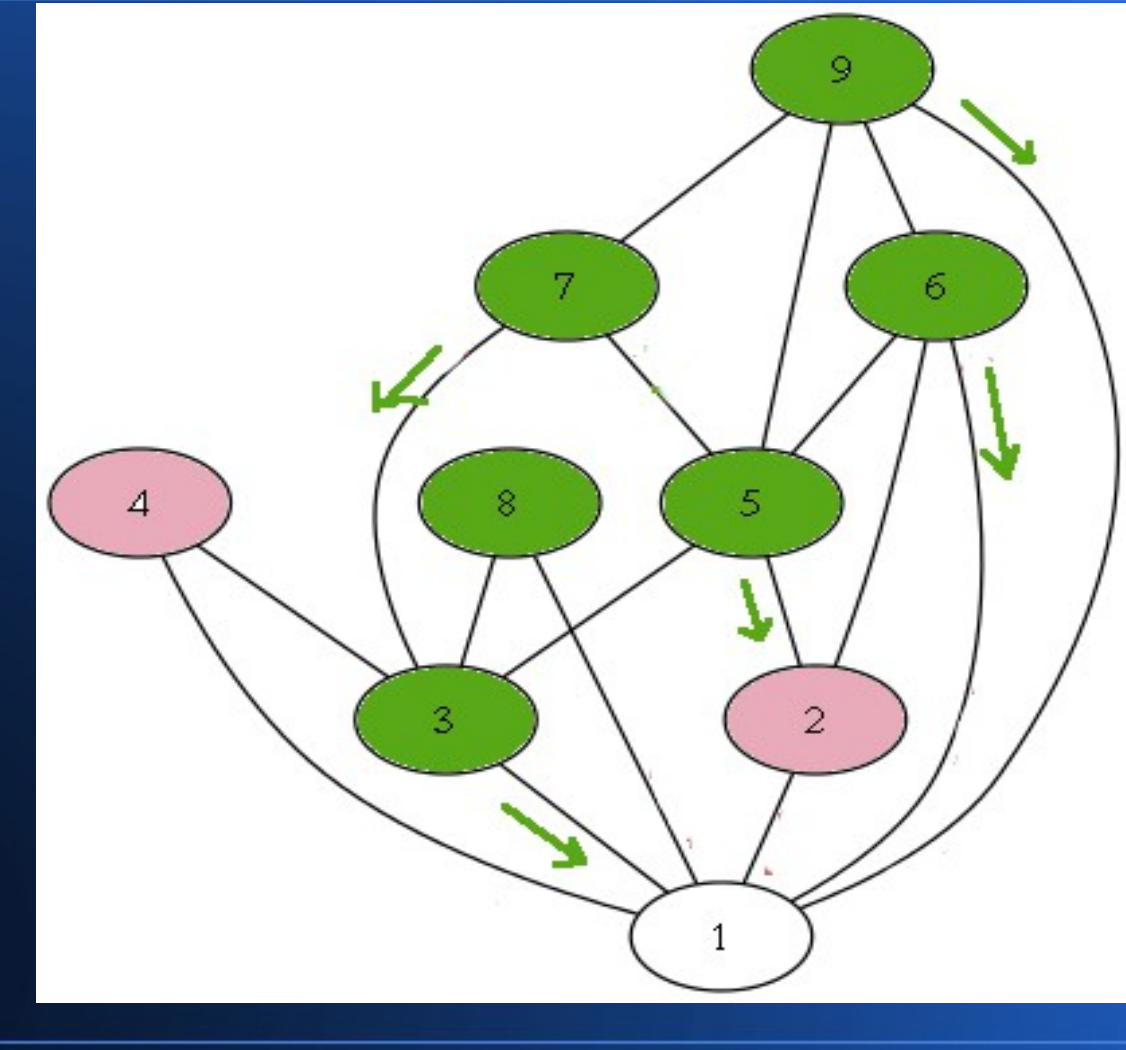

**ECHO** Nachrichten grün

werden an **ersten** EXPLORER-Sender gesendet

# **Lokaler ECHO-Algorithmus (Initiator)**

– sende Nachricht EXPLORER an **NEIGHBOURS** 

– empfange: (EXPLORER oder ECHO) bis i = | NEIGHBOURS |

 $\bullet$  i = i + 1

– Print "alle haben meinen EXPLORER erhalten"

# **Lokaler ECHO-Algorithmus (Follower)**

- Empfange Nachricht m, (EXPLORER o. ECHO)
	- $i = i + 1$
	- Wenn i = 1 setze Vater=Sender(m) und sende EXPLORER an NEIGHBOURS\{Vater}
	- Wenn i = | NEIGHBOURS | dann sende ECHO an Vater

## **Animation auf Wiki**

• http://de.wikipedia.org/wiki/Echo-Algorithmus

#### **Interpretation als Welle**

#### • Wellenalgorithmus:

- Hinwelle: EXPLORER-Nachrichten
- Rückwelle: ECHO-Nachrichten
- Rückwelle nur über die Vater-Kanten

– Kanten der ECHO-Nachrichten = aufspannender Baum

• Ausnutzung Rückwelle erlaubt Eindeutigkeit

# **Anwendungen des ECHO-Algorithmus**

- Broadcast mit Feedbackgarantie
- Verteiltes Minimum bzw. Maximum
- Verteilte Schnittmengenberechnung
- Verteilte Summenberechnung
- Synchronisation (ein "Takt" im Netzwerk)

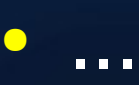

#### **Beispiel: Verteiltes Maximum**

- Setze max=(eigene ID)
- Empfange ECHO (ID)
- $\cdot$  Falls ID > max setze max = ID
- Wenn eigenes ECHO gesendet werden soll, sende max

• Initiator kennt globales Maximum -> Broadcast

#### **Beispiel: Broadcast**

- Verteile Broadcast-Message via Explorer
- ECHO Nachrichten enthalten OK
- Wenn Initiator OK erhält, Broadcast erfolgreich